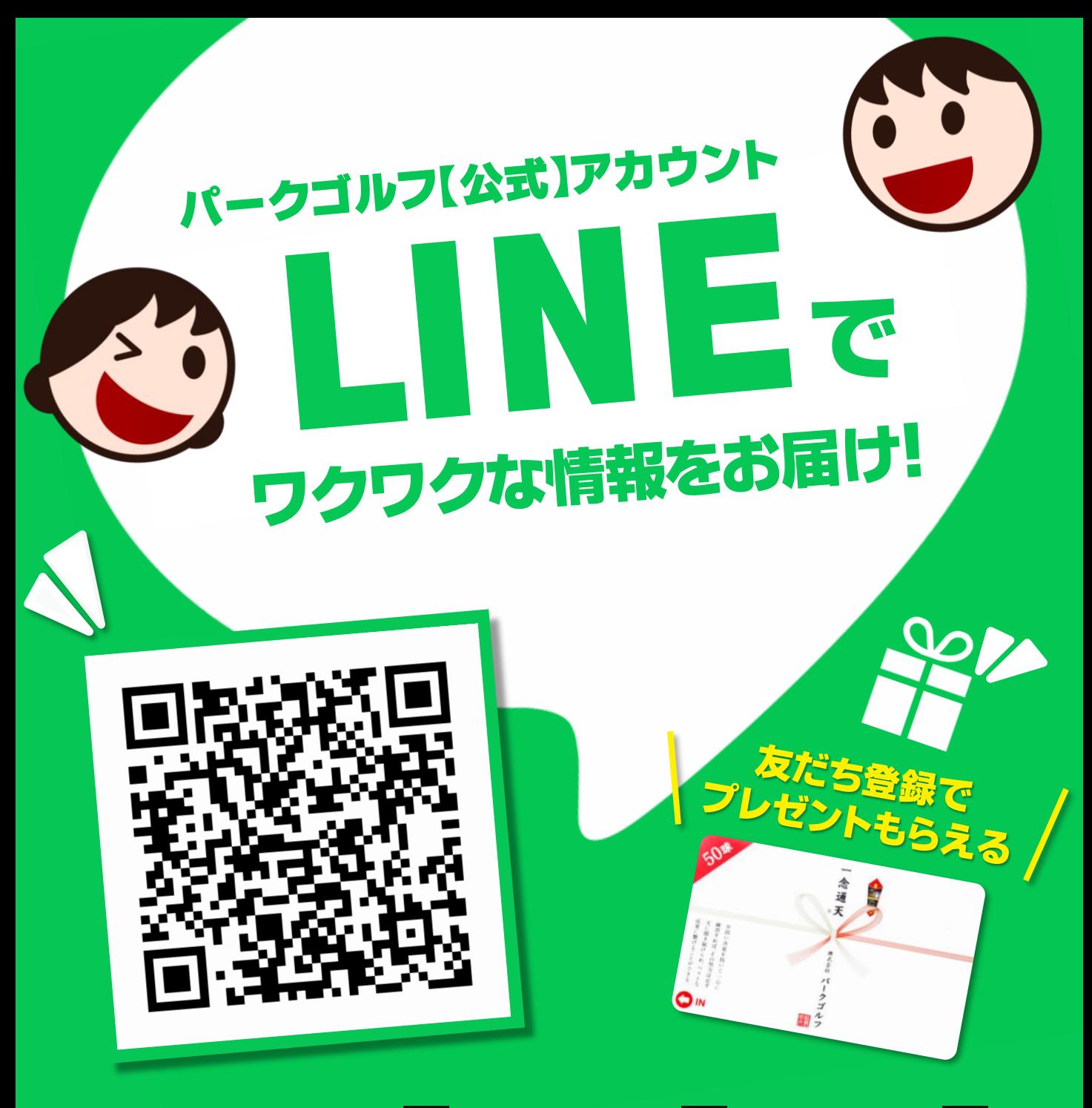

**LINEアプリの「ホーム 」→「友だち追加 」→「QRコード 」**

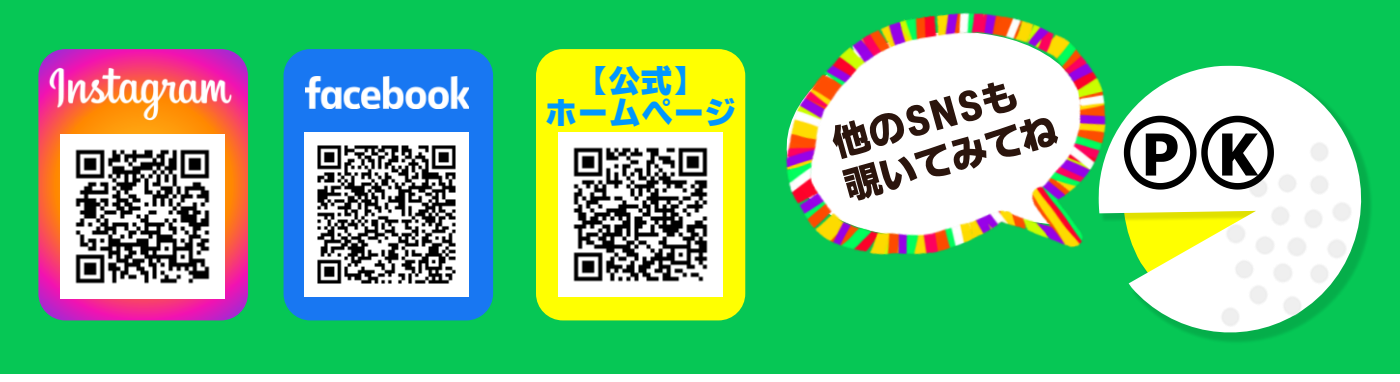

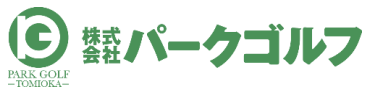